## Read Doc

## BEGINNING LUA WITH WORLD OF WARCRAFT ADD-ONS

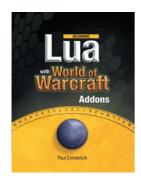

## Read PDF Beginning Lua with World of Warcraft Add-ons

- Authored by Paul Emmerich
- Released at -

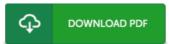

Filesize: 2.38 MB

To open the book, you will need Adobe Reader software program. If you do not have Adobe Reader already installed on your computer, you can download the installer and instructions free from the Adobe Web site. You could download and install and help save it for your PC for afterwards read through. Please follow the download link above to download the document.

## Reviews

The book is great and fantastic. Better then never, though i am quite late in start reading this one. I realized this publication from my dad and i advised this ebook to find out.

-- Dr Rlair Mann

It is an amazing publication which i actually have at any time go through. It really is writter in easy words and phrases rather than hard to understand. Its been developed in an extremely easy way which is merely following i finished reading through this pdf in which actually changed me, affect the way i think.

-- Garry Lind

This book is fantastic. It really is packed with wisdom and knowledge I am pleased to explain how this is the greatest ebook i actually have go through in my personal daily life and can be he greatest ebook for at any time.

-- Mr. Zachariah O'Hara